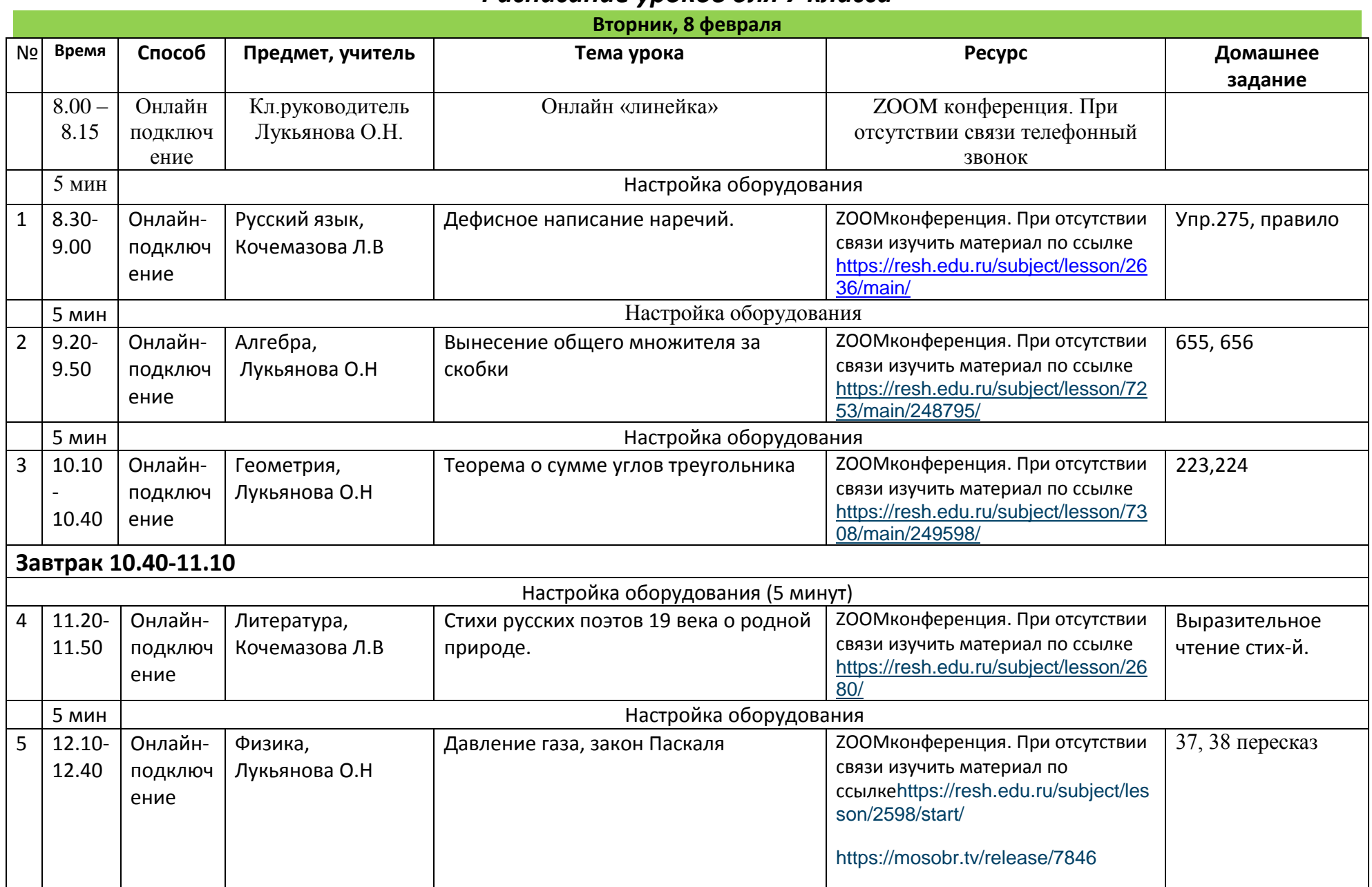

## *Расписание уроков для 7 класса*

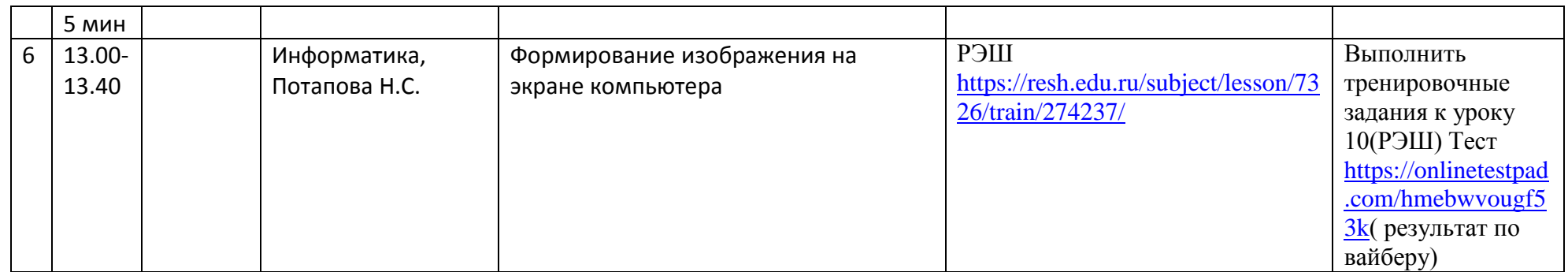